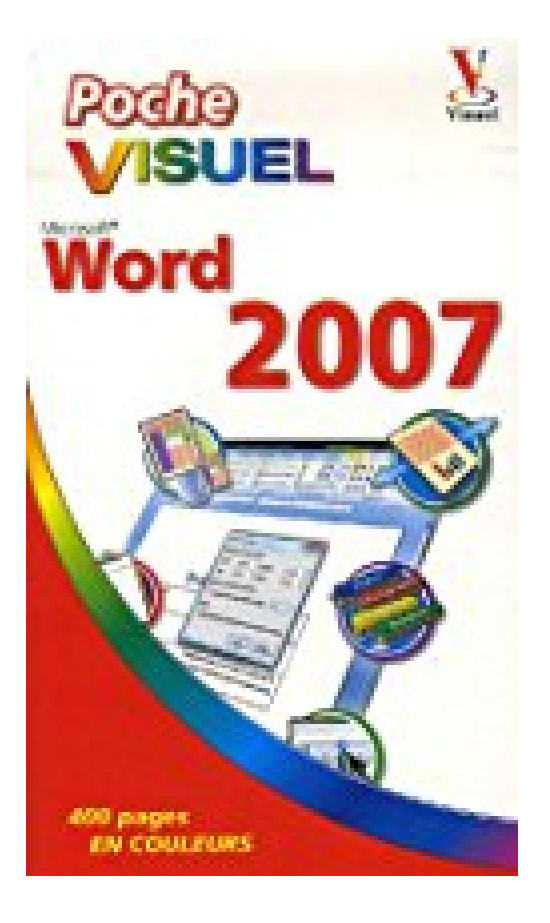

# **POC VIS WORD 2007**

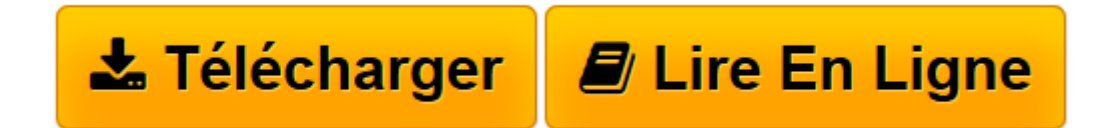

[Click here](http://bookspofr.club/fr/read.php?id=2756800600&src=fbs) if your download doesn"t start automatically

## **POC VIS WORD 2007**

ELAINE J MARMEL

**POC VIS WORD 2007** ELAINE J MARMEL

**[Télécharger](http://bookspofr.club/fr/read.php?id=2756800600&src=fbs)** [POC VIS WORD 2007 ...pdf](http://bookspofr.club/fr/read.php?id=2756800600&src=fbs)

**[Lire en ligne](http://bookspofr.club/fr/read.php?id=2756800600&src=fbs)** [POC VIS WORD 2007 ...pdf](http://bookspofr.club/fr/read.php?id=2756800600&src=fbs)

#### **Téléchargez et lisez en ligne POC VIS WORD 2007 ELAINE J MARMEL**

### 390 pages Extrait DECOUVREZ LA FENÊTRE DE WORD

La fenêtre de Word contient tous les outils utiles à la création de vos documents.

Barre de titre Affiche les titres du programme et du document. Un bouton identifiant le document apparaît dans la Barre des tâches de Windows.

#### Bouton Office

Donne accès au menu de Word 2007. Ses commandes permettent de créer un document, d'ouvrir un document existant, d'enregistrer, d'imprimer et de fermer les documents.

#### Ruban

Contient les commandes organisées en trois composants : onglets, groupes et commandes. Les onglets identifient vos tâches. Répartis sur le ruban, ils contiennent des groupes. Des onglets comme Outils de tableau n'apparaissent que si vous travaillez dans un tableau. Les groupes contiennent les commandes. Leurs noms s'affichent en bas de l'onglet. Les commandes apparaissent dans les groupes. Présentation de l'éditeur Votre livre est simple. Exactement ce qu'il me fallait.»

Geneviève,

Nîmes

#### VISUEL

Pour comprendre au premier coup d'oeil : de superbes images.

#### PRATIQUE

A chaque étape, un écran en couleurs parfaitement lisible.

#### SIMPLE

Les mots simples, les explications claires, c'est tellement mieux.

Word est désormais indispensable, aussi bien au bureau qu'à la maison. Vous souhaitez rédiger une lettre ou un texte ? Vous devrez apprendre à vous servir de Word. Voici, pour répondre à vos besoins, un nouveau Poche Visuel entièrement consacré à la dernière version de Word. Ecrit volontairement dans un langage ultra simple, à destination de toute la famille, visuel, tout en couleurs, simple et efficace, cet ouvrage explique comment vous familiariser avec Word 2007 et en tirer le meilleur. Car Word 2007 est bien plus complet et rapide que Word 2003, et vous offre de multiples possibilités pour agrémenter votre document et le rendre encore plus agréable à lire. C'est le moment de transformer votre création en chef d'oeuvre ! Download and Read Online POC VIS WORD 2007 ELAINE J MARMEL #Z59RT4KAV2Q

Lire POC VIS WORD 2007 par ELAINE J MARMEL pour ebook en lignePOC VIS WORD 2007 par ELAINE J MARMEL Téléchargement gratuit de PDF, livres audio, livres à lire, bons livres à lire, livres bon marché, bons livres, livres en ligne, livres en ligne, revues de livres epub, lecture de livres en ligne, livres à lire en ligne, bibliothèque en ligne, bons livres à lire, PDF Les meilleurs livres à lire, les meilleurs livres pour lire les livres POC VIS WORD 2007 par ELAINE J MARMEL à lire en ligne.Online POC VIS WORD 2007 par ELAINE J MARMEL ebook Téléchargement PDFPOC VIS WORD 2007 par ELAINE J MARMEL DocPOC VIS WORD 2007 par ELAINE J MARMEL MobipocketPOC VIS WORD 2007 par ELAINE J MARMEL EPub

**Z59RT4KAV2QZ59RT4KAV2QZ59RT4KAV2Q**